# Timekeeping Process Special Days 09/28/2010 Todd Watkins - Director

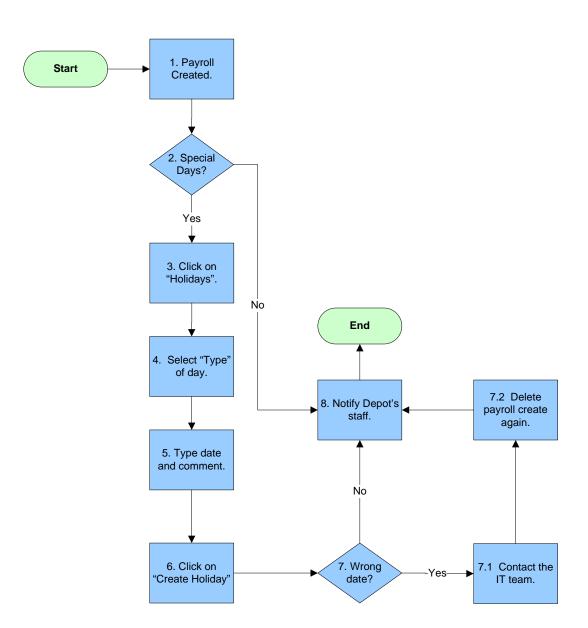

There are some similarities and differences between the special days:

- 1. **Orientation**. It happens once a year when the school year starts at the end of August.
  - a) No pay for Negative Difference
  - b) No pay for ABN activities.
- 2. **COMAR** meeting It happens twice a year, mainly during October and January.
  - a) No pay for Negative Difference
  - b) No pay for ABN activities.
  - c) ABA activities change to REG.
  - d) Under Dispatch, no "Open Routes" are displayed.
  - e) It pays 4 hours to 9210T and 6510T Temps. Timekeeper must verify attendance, deleting payment from those who didn't attend and charging leave instead.
  - f) It pays 4 hours to all 2910 and 2920 Sub-subs. Timekeeper must must verify attendance, deleting payment from those who didn't attend.

#### 3. Holiday.

- a) No pay for Negative Difference
- b) No pay for ABN activities.
- c) Under Dispatch, no "Open Routes" are displayed.
- d) All scheduled (REG and ABA) hours are changed to HOL.

# 4. NPS day.

- a) No pay for Negative Difference
- b) No pay for ABN activities.
- c) Under Dispatch, no "Open Routes" are displayed.
- d) All scheduled (REG and ABA) hours are changed to NPS.

## 5. Early Dismissal.

- a) No pay for Negative Difference
- b) No pay for ABN activities.
- c) ABA activities change to REG. (?)

## 6. EMR day.

- a) No pay for Negative Difference
- b) No pay for ABN activities.
- c) Under Dispatch, no "Open Routes" are displayed.
- d) All scheduled (REG and ABA) hours are changed to HOL.